#### Codierung

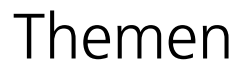

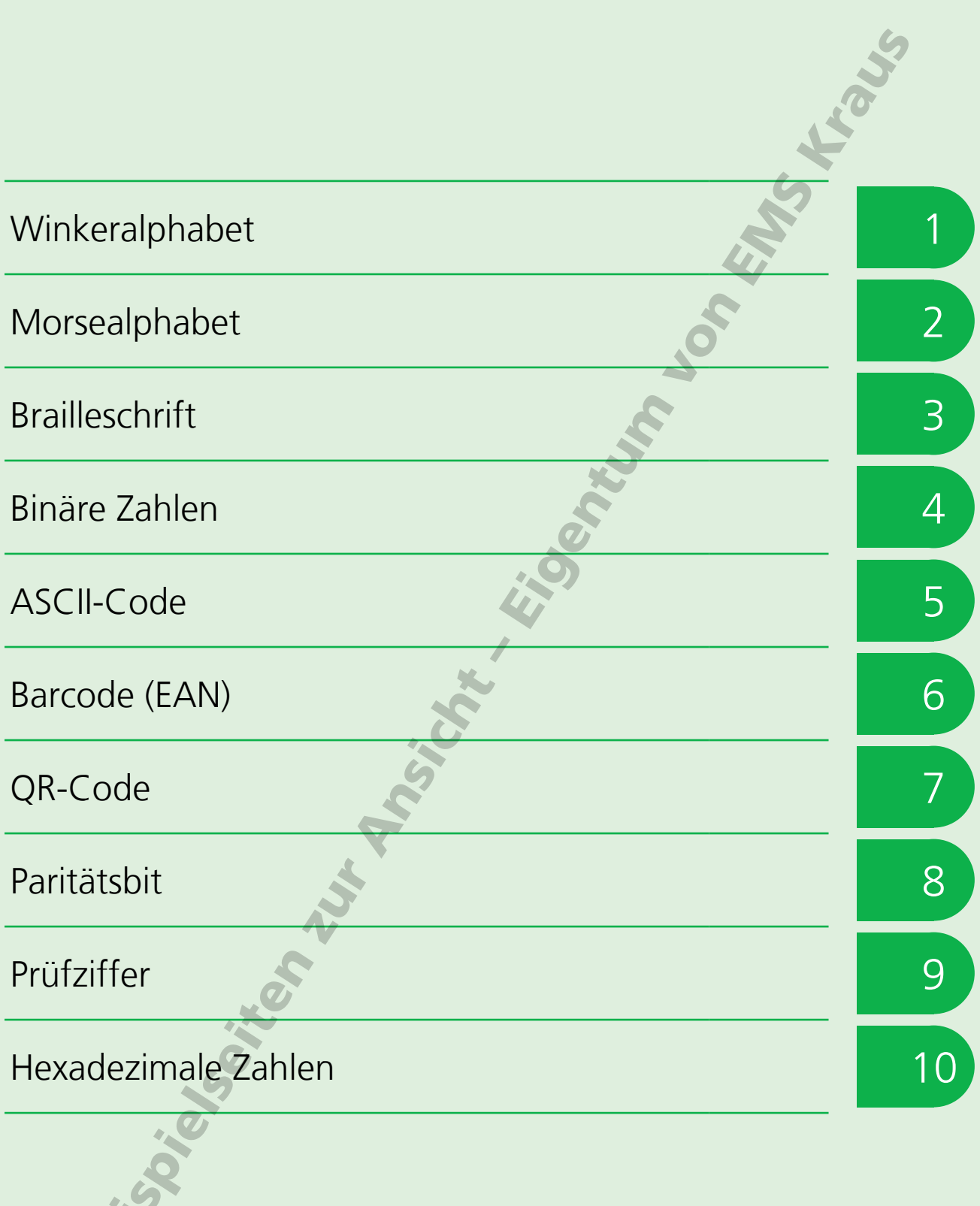

 $\mathbf{e}^{\mathbf{c}}$ 

### ASCII-Code

Im Oktober 1933 ging das erste Fernschreibernetz

der Welt in Betrieb. Damit konnten Nachrichten nun als Klartext übermittelt werden - ein großer Fortschritt gegenüber dem bis dahin verwendeten Morsealphabet.

Die Übermittlung der Daten erfolgte auch beim Fernschreiber mit Hilfe elektrischer Signale. Dafür wurde ein neuer Standard-Code benötigt, der von den unterschiedlichen Fernschreibgeräten im Netz gelesen werden konnte.

Der US-amerikanische Computerpionier Robert "Bob" Bemer (1920-2004) entwarf 1961 einen Code, der zunächst aus 7 Bits bestand und dadurch die Darstellung von  $2^7$  = 128 Zeichen ermöglichte.

Die 128 Zeichen setzten sich aus 33 nicht druckbaren Steuerzeichen und 95 druckbaren Zeichen (Buchstaben, Zahlen und Sonderzeichen) zusammen

Ab 1963 diente dieser Code unter dem Namen ASCII-Code (Abkürzung für American Standard Code for Information Interchange) als Standard für Fernschreiber, und ab den 1970er Jahren als Standard für die ersten Mikrocomputer

Das für die Codierung der 128 Zeichen nicht benötigte achte Bit wurde damals beispielsweise als so genanntes Paritätsbit genutzt, um Datenübertragungsfehler zu finden.

Doch bald wurde das achte Bit benötigt, um weitere Zeichen, die wie die deutschen ß oder ä im Englischen nicht vorkommen, darzustellen.

Seit 1991 gibt es deshalb den auf Basis des ASCII-Codes entwickelten Unicode-Standard. Das ist ein 16-Bit-Code, der neben den europäischen Zeichen auch kyrillische, indische, chinesische und japanische Schriftzeichen enthält. Insgesamt können mit dem Unicode  $2^{16}$  = 65 536 Zeichen codiert werden

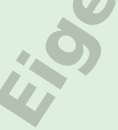

#### Leerzeichen und druckbare Zeichen im ASCII-Code

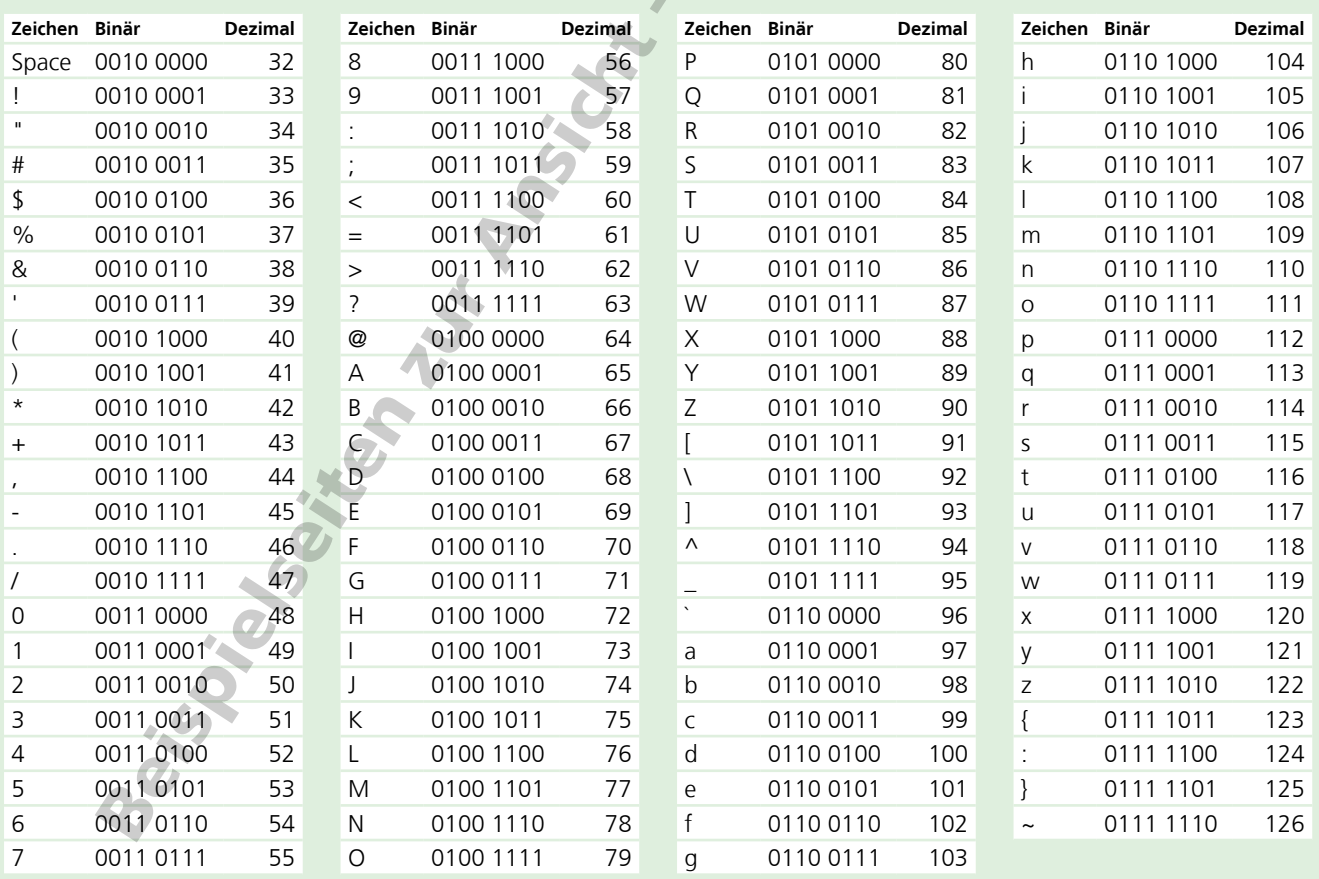

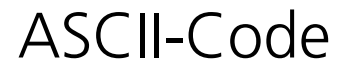

#### **Aufgabe 1:**

Über welche Neuheiten könnte 1963 mit Hilfe von Fernschreibern berichtet worden sein?  $(\ddot{a} = ae, \beta = ss)$ 

- a) 77 97 105 110 122 101 108 109 97 101 110 110 99 104 101 110
- b) 70 117 115 115 98 97 108 108 45 66 117 110 100 101 115 108 105 103 97
- c) 80 111 114 115 99 104 101 32 57 49 49
- d) 69 114 115 116 101 115 32 75 117 110 115 116 104 101 114 122
- e) 69 114 115 116 101 32 70 114 97 117 32 105 109 32 87 101 108 116 114 97 117 109

#### **Aufgabe 4:**

Welche Städte aus Baden-Württemberg sind hier im ASCII-Code (Binärform) notiert?

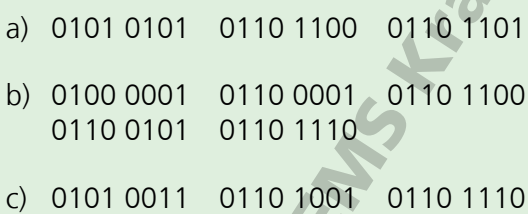

- 0110 0111 0110 0101 0110 1110
- d) 0100 1011 0110 0101 0110 1000 0110 1100
- e) 0101 0111 0110 0001 0110 1110 0110 0111 0110 0101 0110 1110

#### **Aufgabe 5:**

**Aufgabe 2:**

Welche Vornamen waren 1963 am beliebtesten?

- a) 83 97 98 105 110 101
- b) 83 117 115 97 110 110 101
- c) 65 110 100 114 101 97
- d) 84 104 111 109 97 115
- e) 77 105 99 104 97 101 108
- f) 65 110 100 114 101 97 115

#### **Aufgabe 3:**

Am 26. Juni 1963 hielt US-Präsident John F. Kennedy eine Rede vor dem Rathaus Schöneberg in Berlin. Schreibe die letzten Worte der Rede im ASCII-Code (Dezimalform).

"Ich bin ein Berliner"

Schreibe diese Begriffe aus der Welt der Computer im ASCII-Code (Binärform).

- a) Server
- b) Maus
- c) Befehl
- d) Menue

#### **Aufgabe 6:**

Tausche mit einem Freund/einer Freundin im ASCII-Code verfasste Nachrichten aus.

# er andere staat de verwystelse in de verwystelse in de verwystelse in de verwystelse in de verwystelse in de v<br>De verwystelse in de verwystelse in de verwystelse in de verwystelse in de verwystelse in de verwystelse in de<br>

Sowohl bei der manuellen Eingabe mehrstelliger Zahlen über eine Tastatur als auch bei der automatischen Datenerfassung mit Scannern oder bei der Datenübertragung können Fehler auftreten. Mit Hilfe so genannter Prüfsummenverfahren kann die Korrektheit der Eingabe oder der übermittelten Daten geprüft werden.

Bei den einfachsten Verfahren wird aus den Ziffern einer Ziffernfolge die Quersumme gebildet. Bei den so genannten Modulo-10-Verfahren ergibt sich die Prüfziffer aus der Differenz zwischen der Quersumme und dem nächsten Vielfachen von 10. Die Prüfziffer wird hinten an die Zifferfolge angefügt und ermöglicht die Überprüfung.

Da sich mit einfachen Quersummen-Verfahren Zeichenvertauschungen nicht feststellen lassen, arbeiten die meisten Verfahren mit so genannten gewichteten Quersummen und sind dadurch sicher gegenüber zufälligen Veränderungen wie Zeichenvertauschungen, -verdopplungen oder -auslassungen.

Bei den einzelnen Modulo-10-Verfahren wird die Prüfziffer auf unterschiedliche Weise berechnet. Zwei Beispiele veranschaulichen die Methoden:

Die computerlesbaren **Fahrzeugnummern** der Lokomotiven und Triebwagen der Deutschen Bundesbahn bestehen aus einer drei- oder vierstelligen Baureihennummer, einer dreistelligen Ordnungsnummer und einer durch einen Bindestrich abgesetzten Prüfziffer.

Die Prüfziffer wird mit der Gewichtung 2 berechnet. Das bedeutet, dass die Ziffern vor dem Bindestrich nicht einfach addiert werden, sondern zuvor abwechselnd mit 1 und 2 multipliziert werden. Ergibt das Multiplizieren eine zweistellige Zahl, wird vor dem Addieren zuerst deren Quersumme gebildet. Aus der Summe 10 im Beispiel unten ergibt sich als Differenz zum nächsten Vielfachen von 10 die Prüfziffer 0.

Die ISBN-Nummer von Büchern und der 13-stellige **EAN-Code** enthalten als 13. und letzte Ziffer eine Prüfziffer. Sie wird mit der Gewichtung 3 berechnet. Die ersten 12 Ziffern eines EAN-Codes werden dabei abwechselnd mit 1 und 3 multipliziert, bevor sie addiert werden. Anders als bei der Fahrzeugnummer werden zweistellige Multiplikationsergebnisse direkt in die Addition einbezogen. Aus der Summe 95 im Beispiel unten ergibt sich als Differenz zum nächsten Vielfachen von 10 die Prüfziffer 5.

 $-10$ 

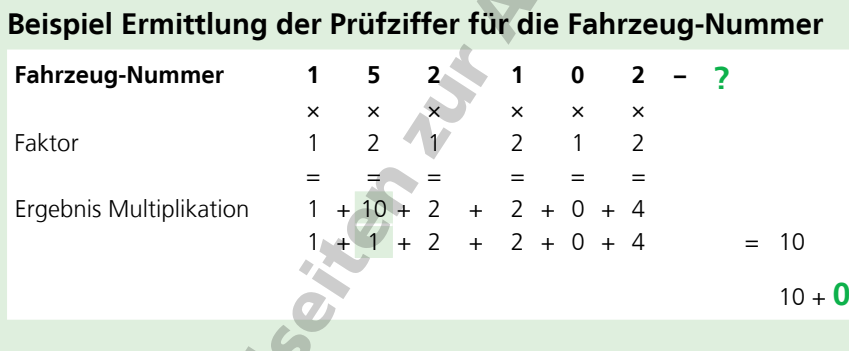

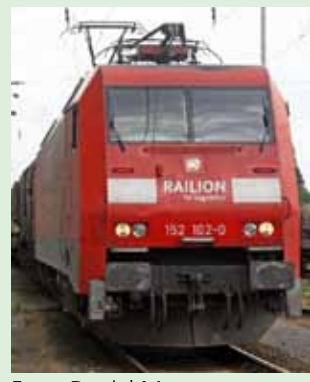

Foto: Daniel Meyer (https://www.bahnbilder.de)

#### **Beispiel Ermittlung der Prüfziffer für die EAN-Nummer**

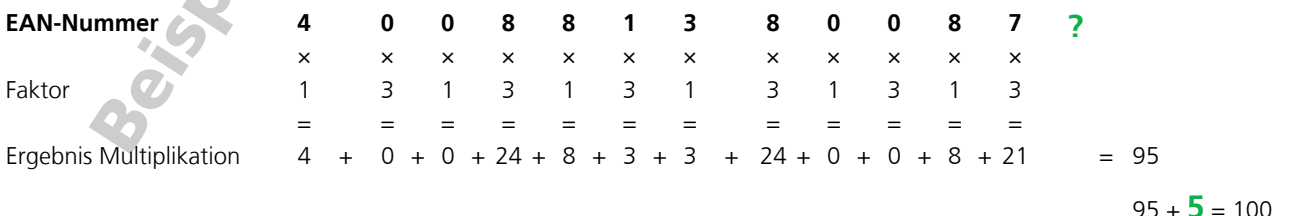

## Prüfziffer

#### **Aufgabe 1**

Warum sind Verfahren, die mit gewichteten Quersummen arbeiten, sicher gegen Zeichenvertauschungen, aber einfache Quersummenverfahren nicht?

#### **Aufgabe 2**

Berechne die Prüfziffer für die folgenden Bundesbahn-Fahrzeugnummern.

- a) 182 002-**?**
- b) 218 409-**?**
- c) 143 163-**?**

#### **Aufgabe 3**

Eine Ziffer der Fahrzeugnummer 246 **?**08-7 ist aufgrund von Lackschäden nicht mehr lesbar. Wie könnte die vollständigen Fahrzeugnummer lauten?

Seite

Sites of the Angles of

#### **Aufgabe 4**

Berechne die Prüfziffer der folgenden EAN-Codes.

- a) 4 031582 30011**?**
- b) 4 001564 00230**?**
- c) 9 068224 27611**?**

#### **Aufgabe 5**

Der EAN-Code 4 7430**?**6 420108 ist beschädigt, so dass man nicht mehr alle Ziffern lesen kann. Wie könnte der vollständige EAN-Code lauten?

#### **Aufgabe 6**

Recherchiere im Internet, für welche weiteren Anwendungen aus dem Alltag das Modulo-10-Prüfziffer-Verfahren eingesetzt wird.